1

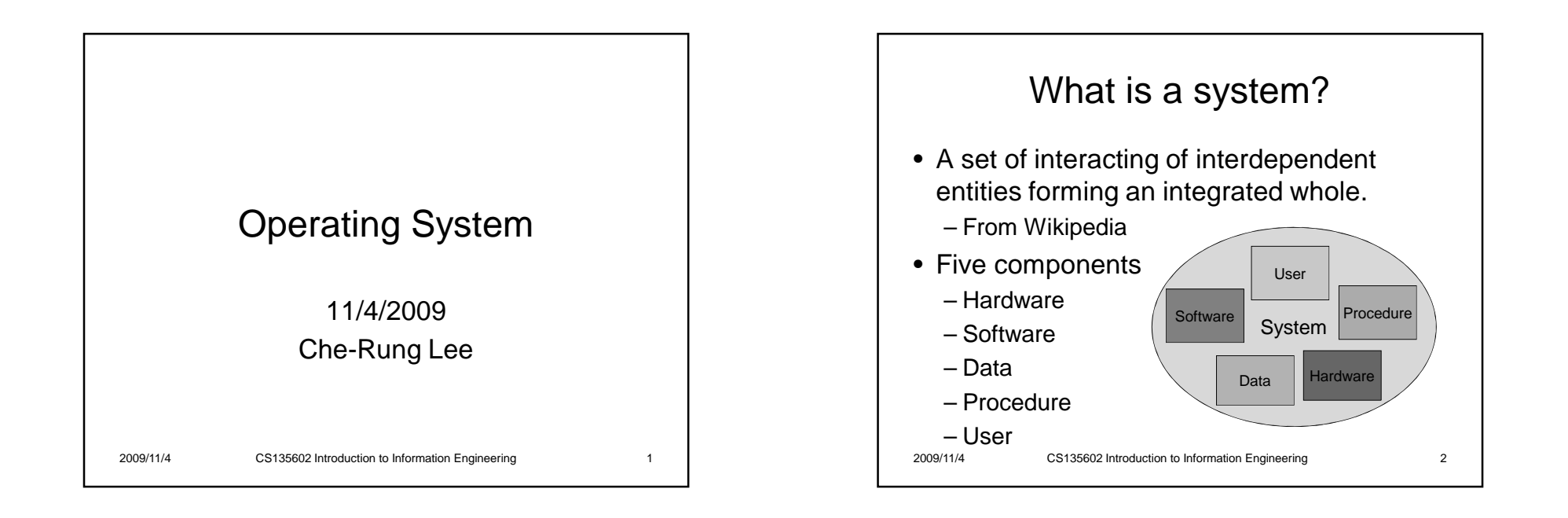

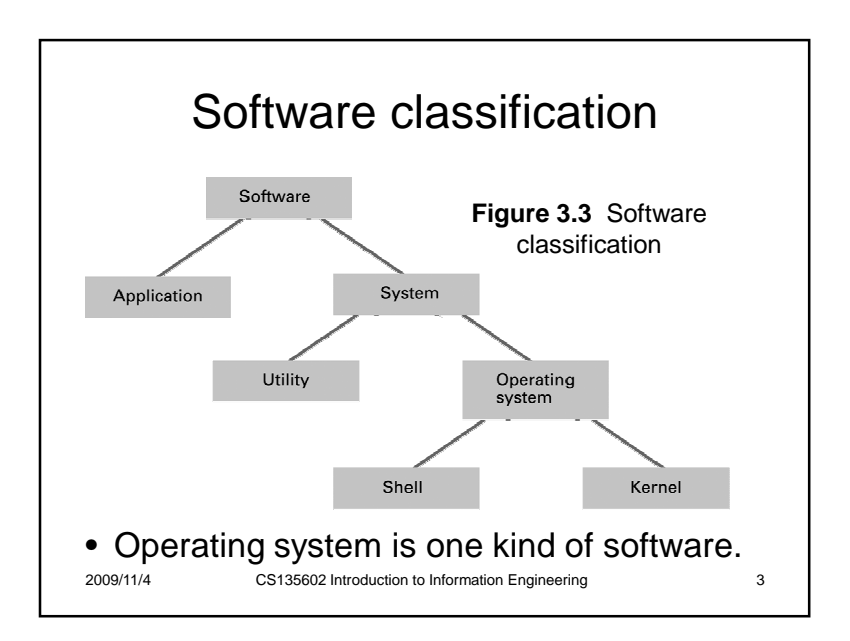

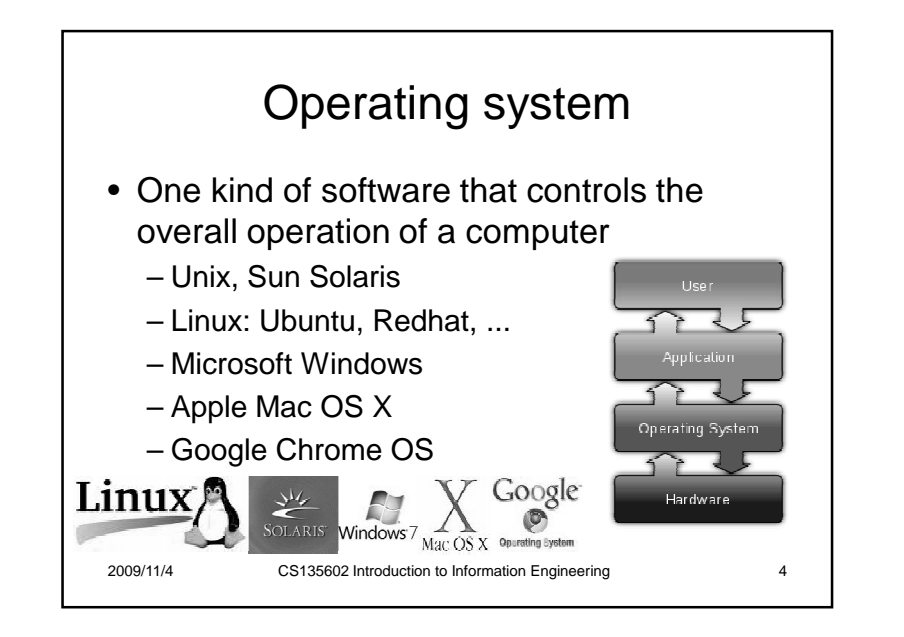

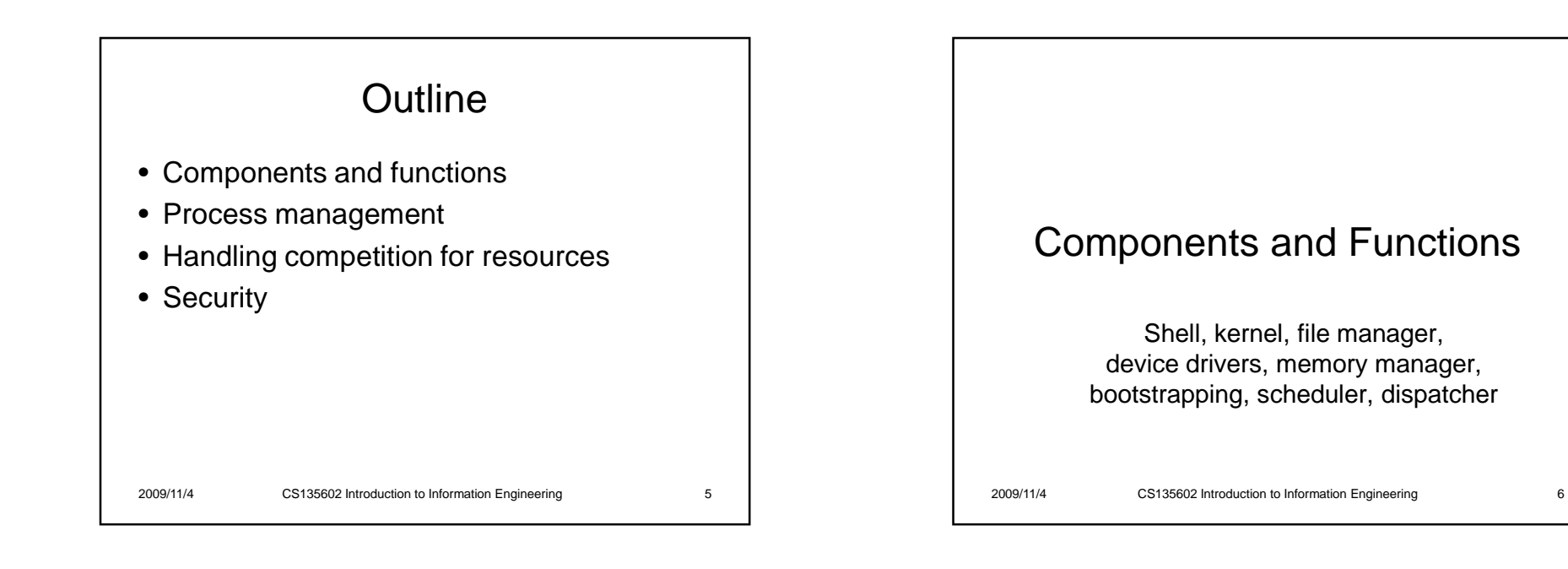

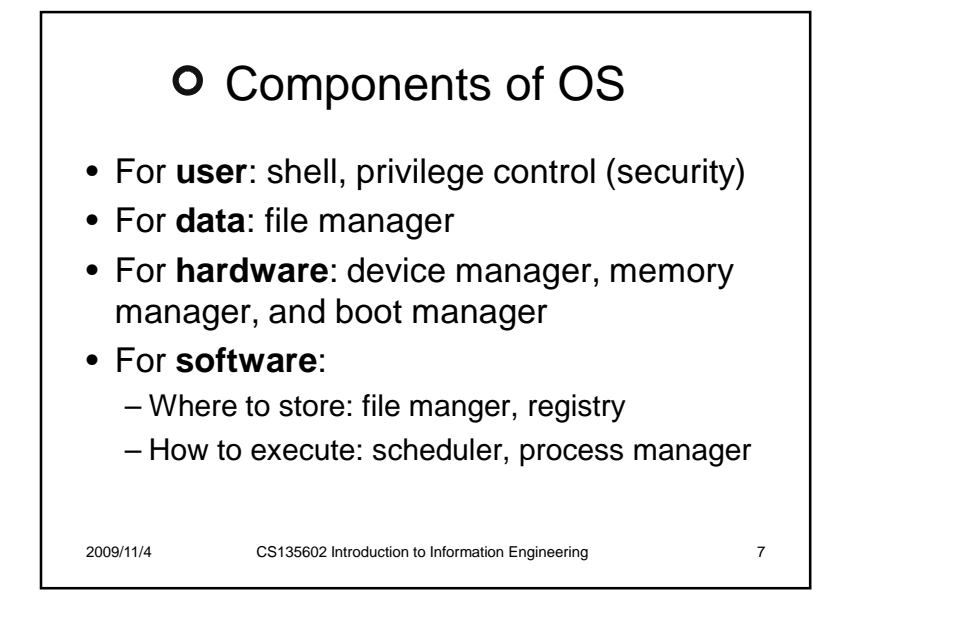

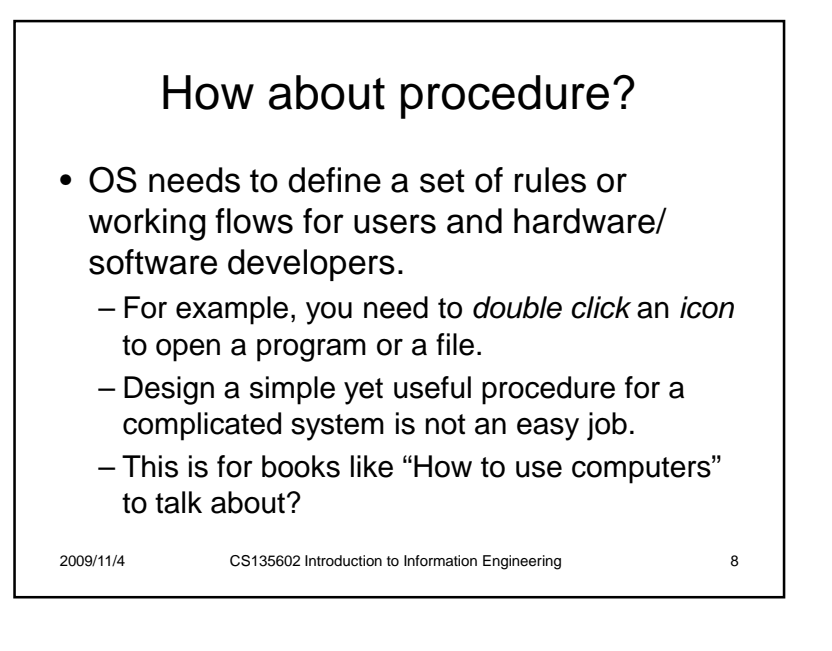

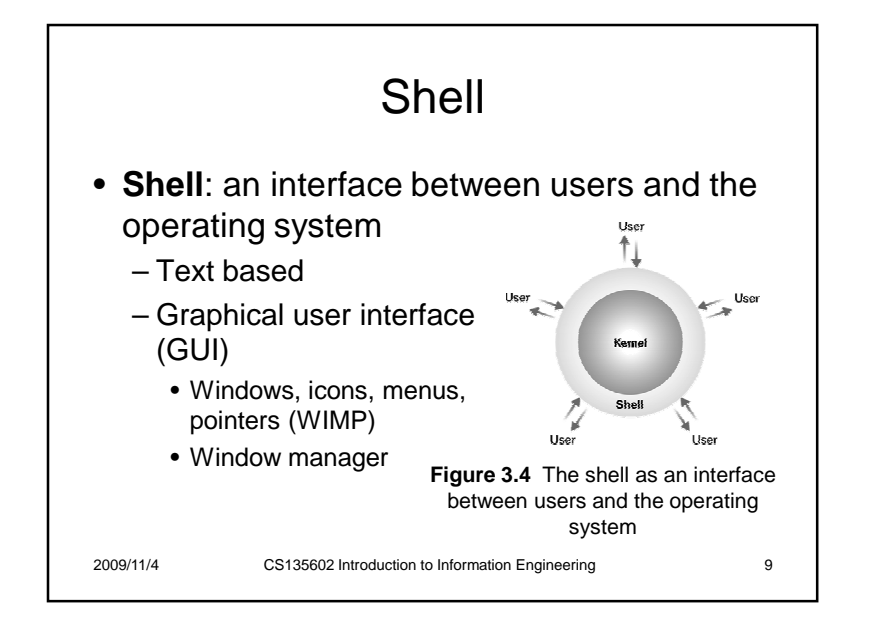

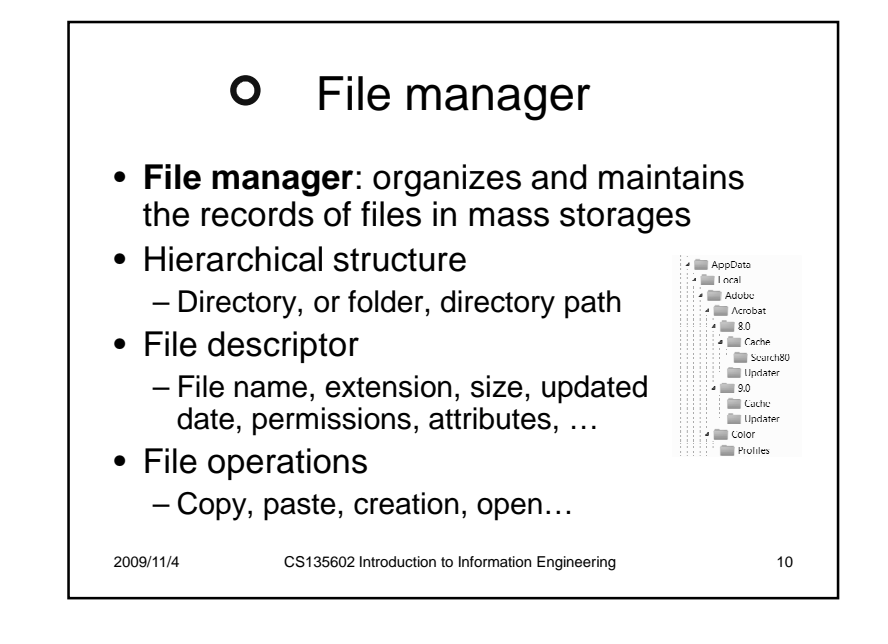

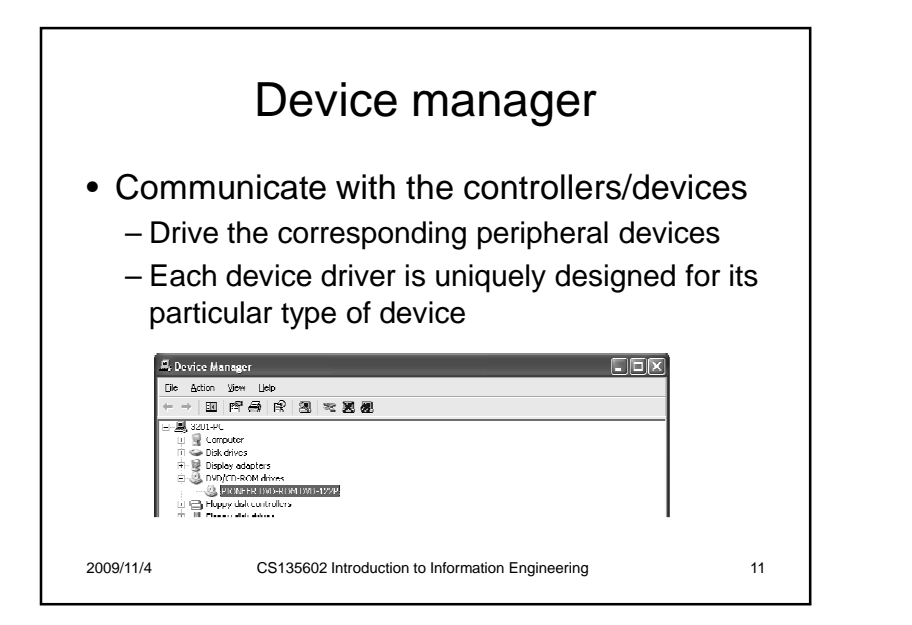

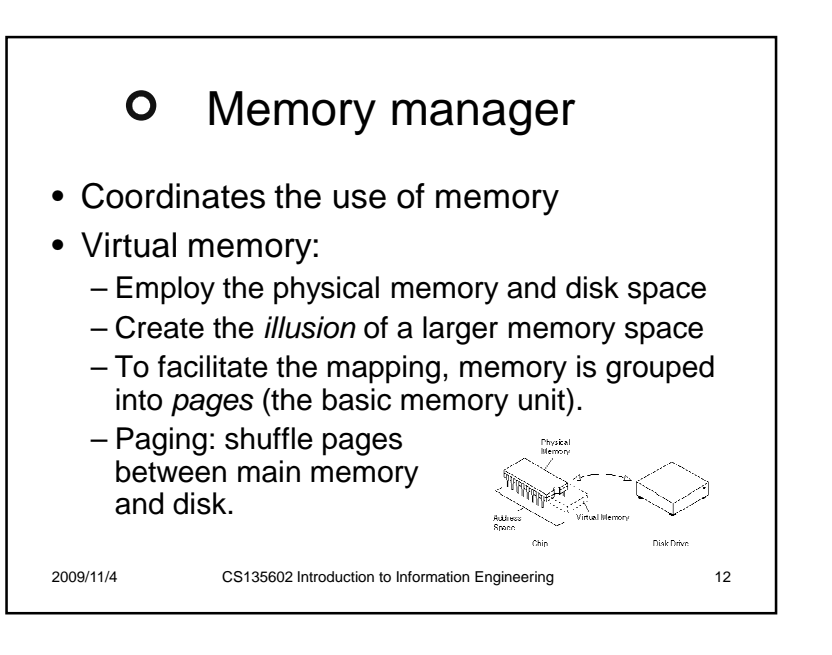

# Example of virtual memory

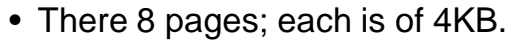

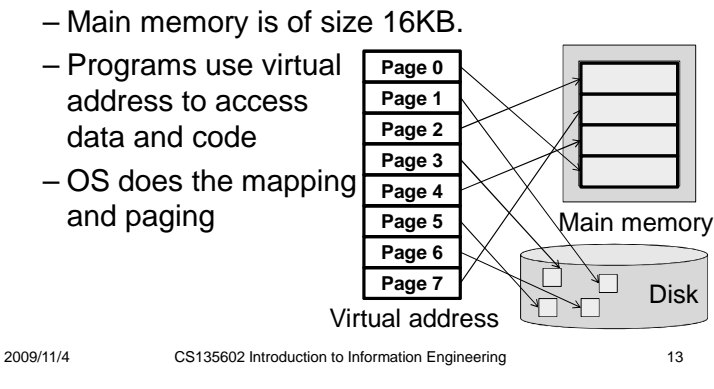

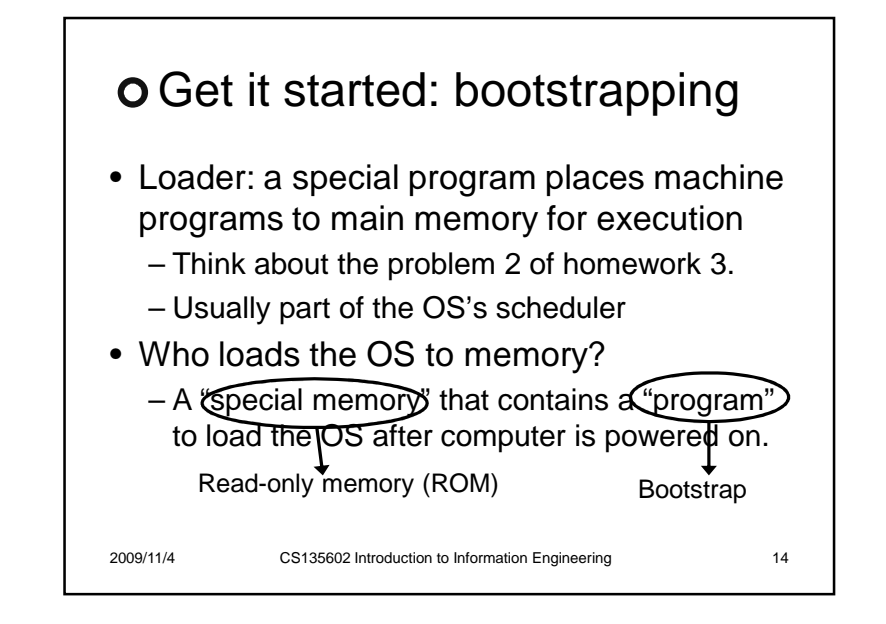

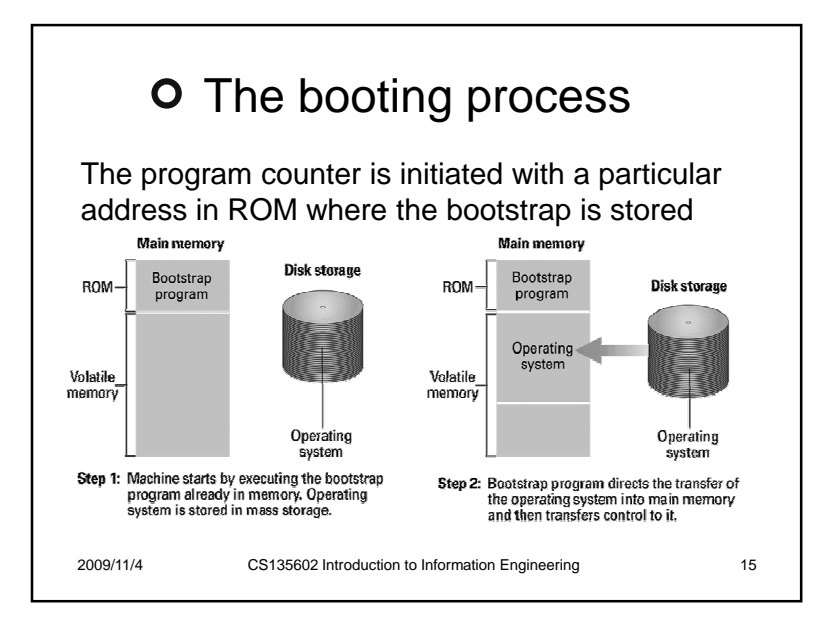

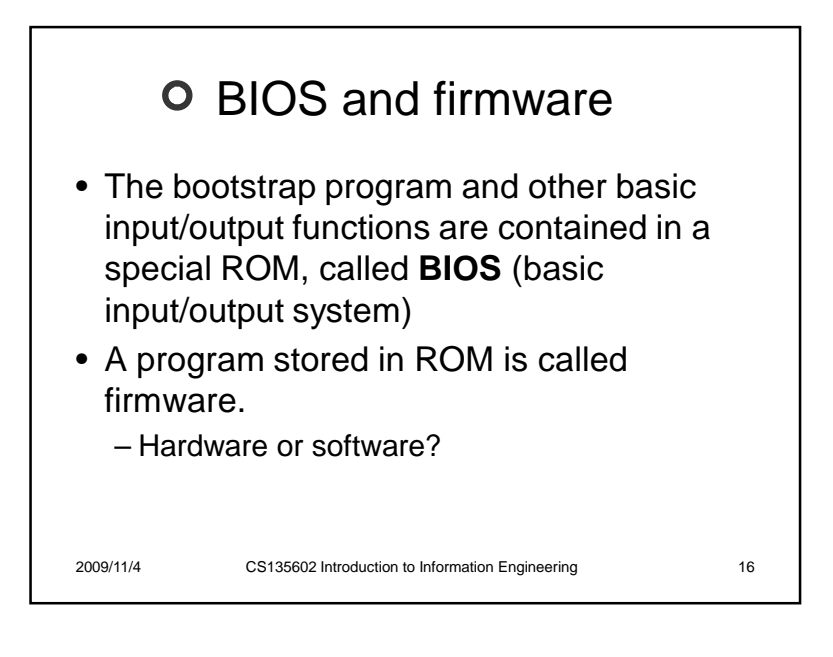

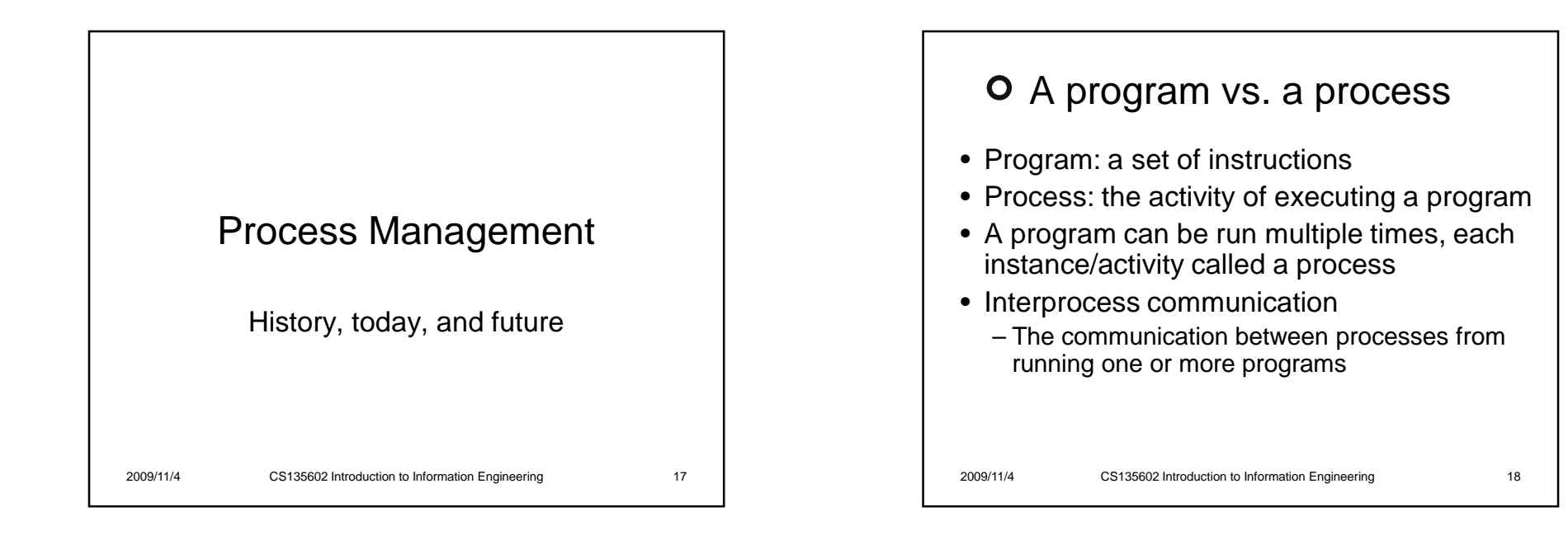

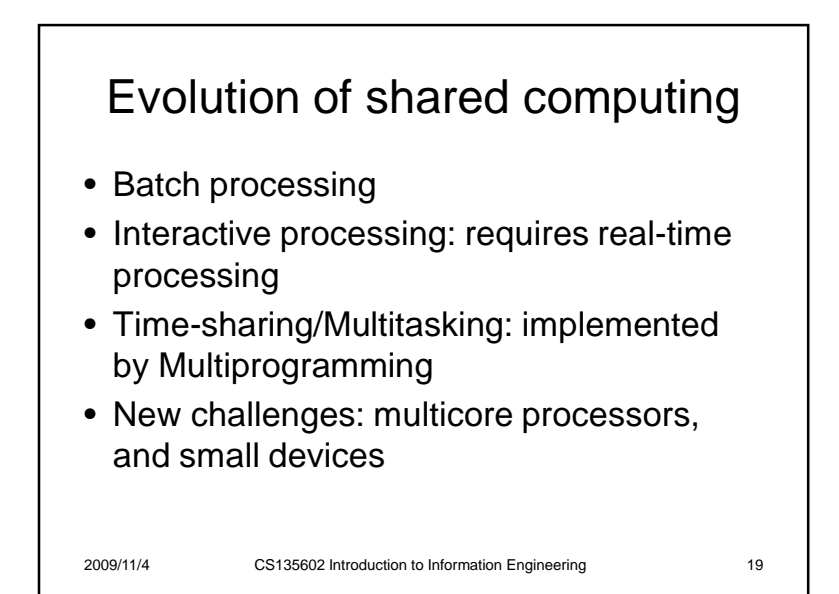

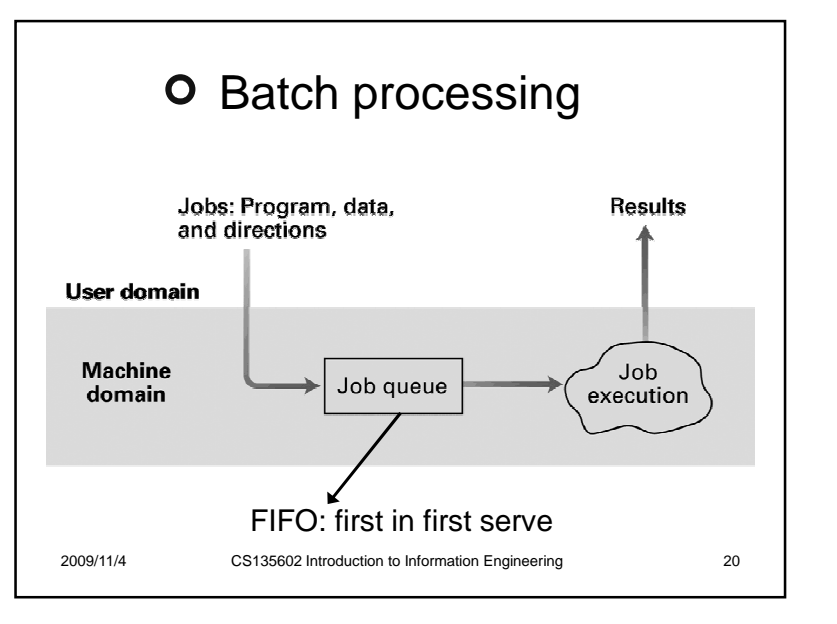

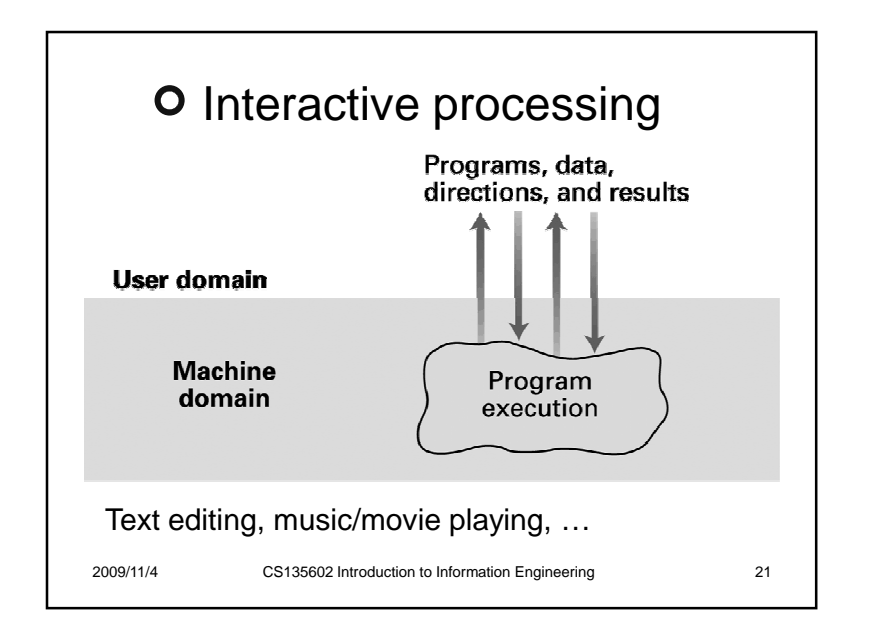

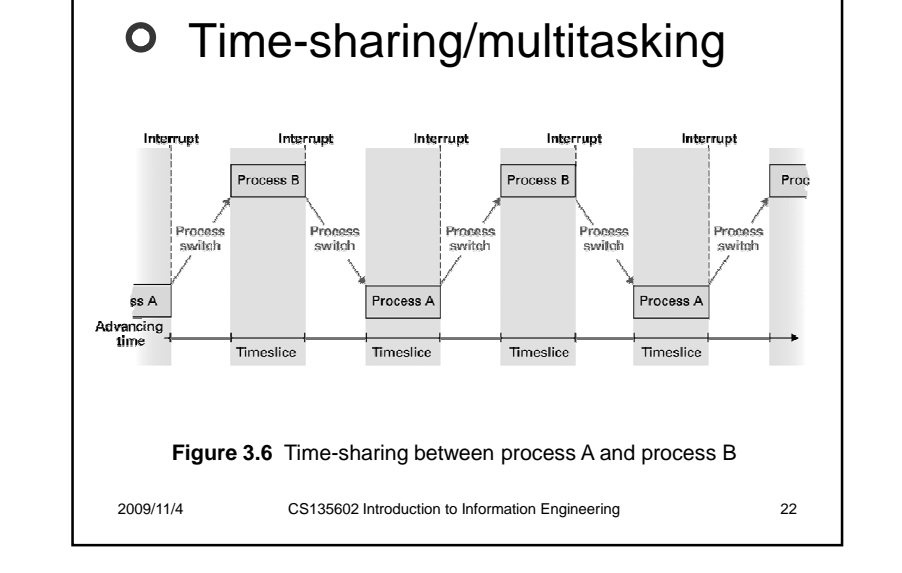

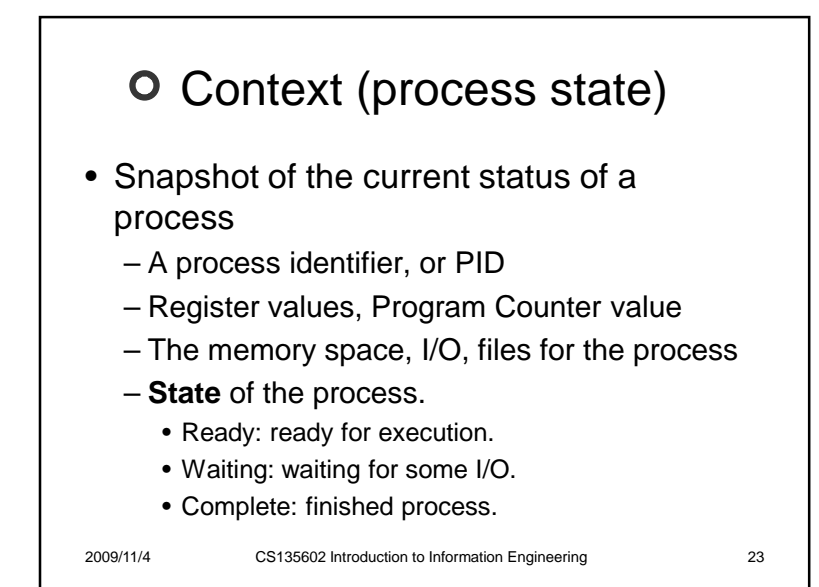

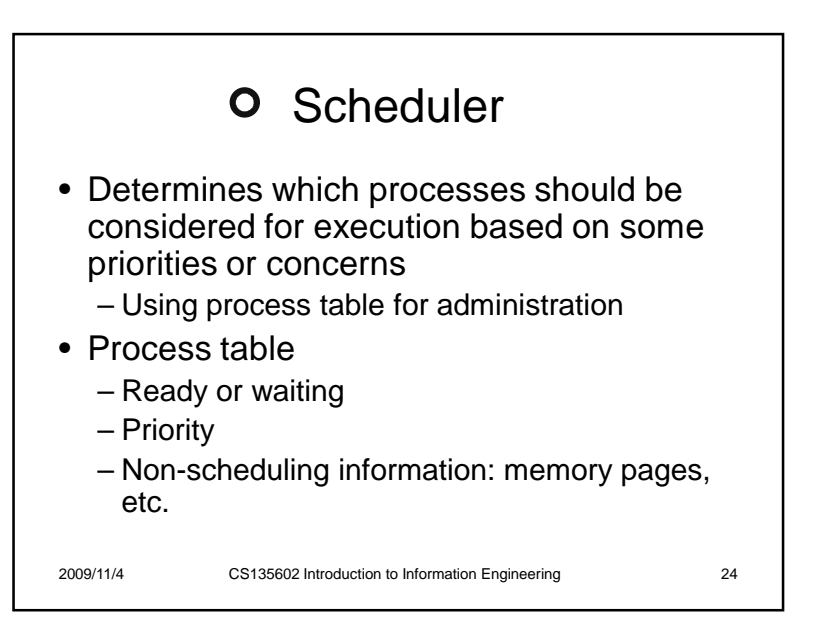

# **O** Dispatcher

- Gives time slices to a process that is ready
- Executes a context switch when the running process's time slice is over
	- Time slice: a time segment for each execution
	- Interrupt: the signal generated by a hardware timer to indicate the end of a time slice.
	- The Interrupt handler (part of dispatcher) starts after the interrupt to perform context switch

2009/11/4

CS135602 Introduction to Information Engineering <sup>25</sup>

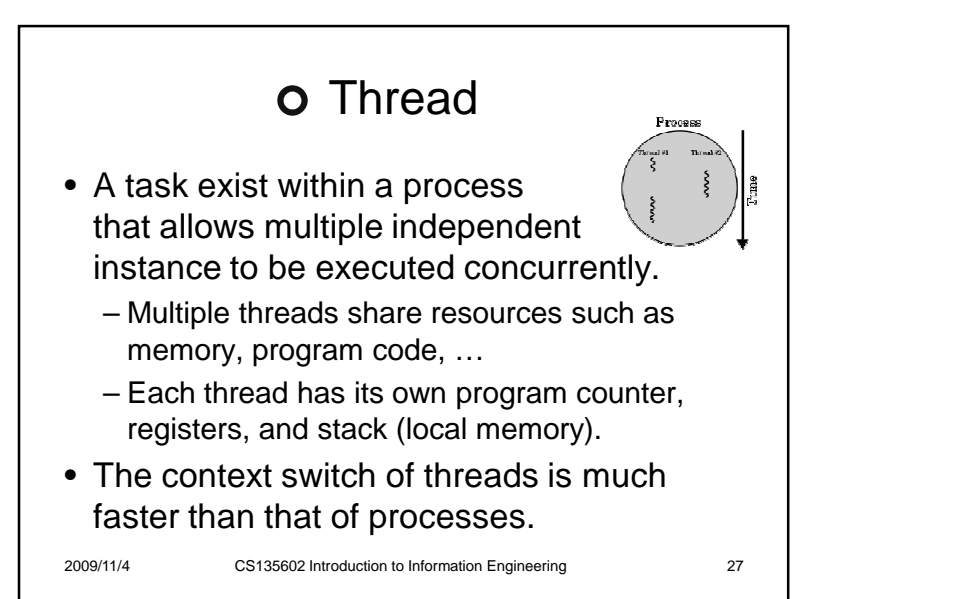

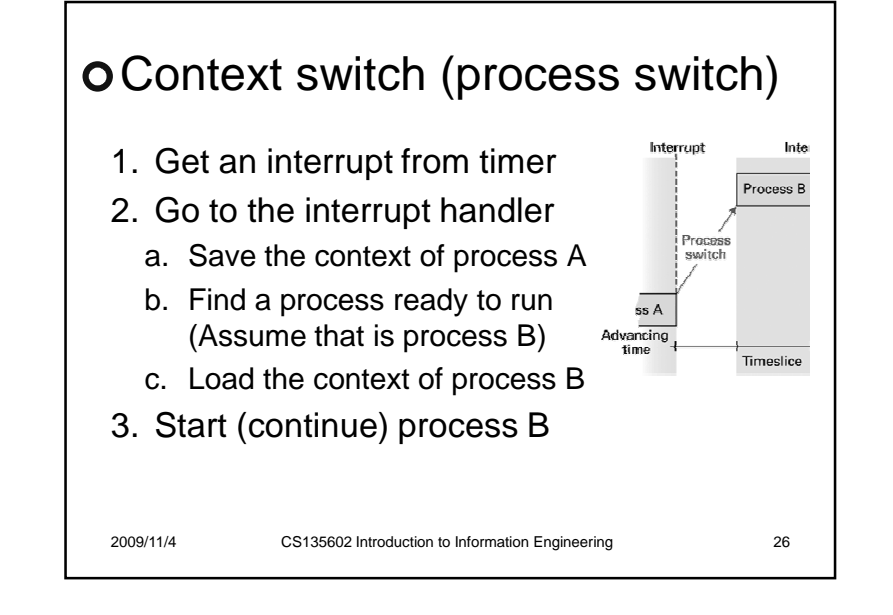

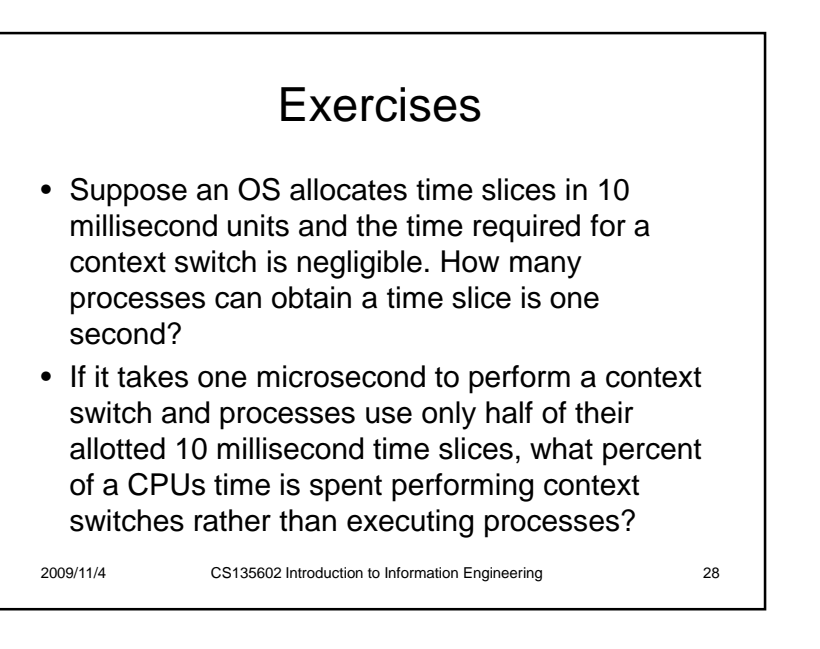

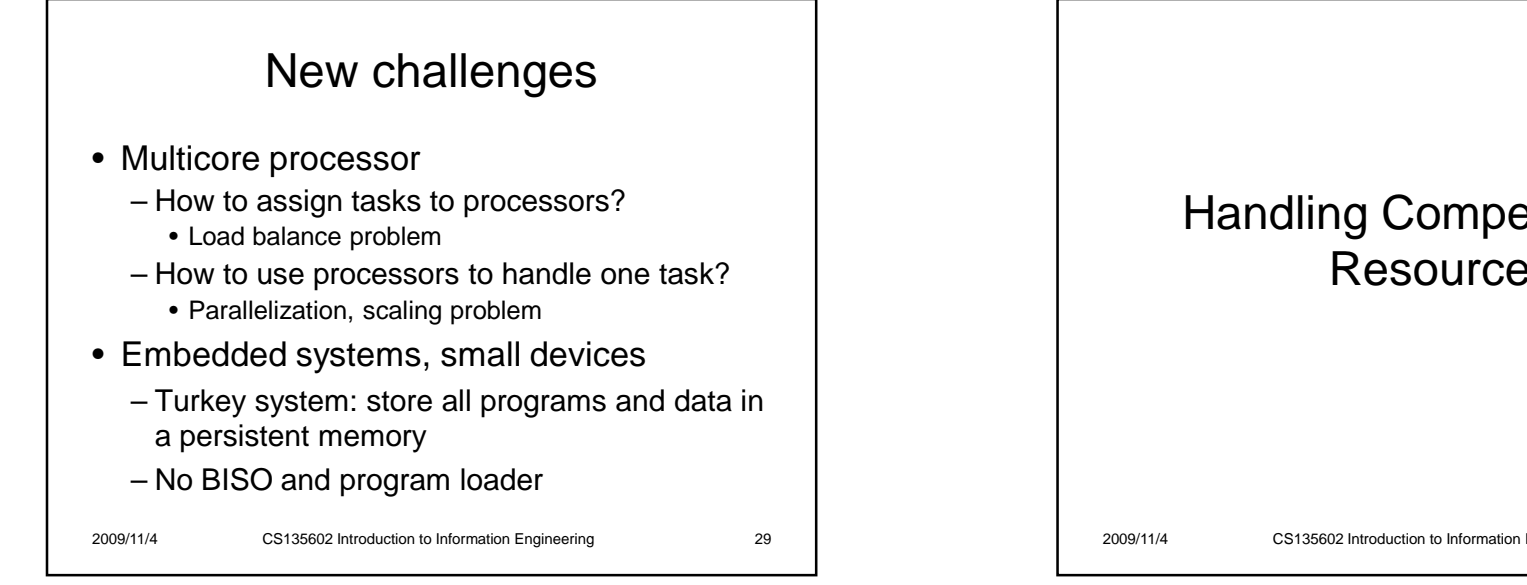

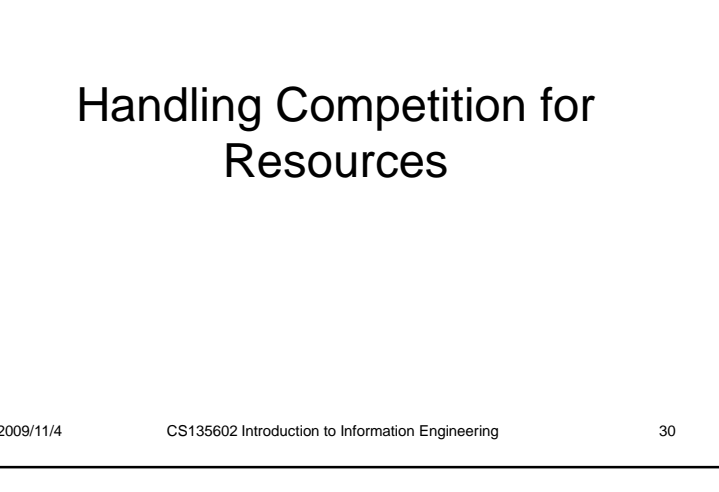

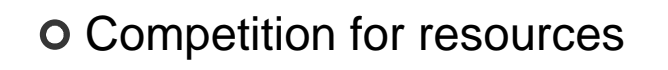

- What are resources?
	- CPU, memory, files, peripheral devices, …
- In a multitasking system, resources are shared by processes
- Some resources should not be employed by more than one process simultaneously – E.g., Printer

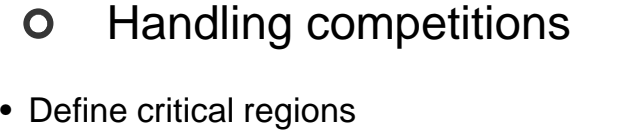

- **Critical Region:** A group of instructions that should be executed by only one process at a time
- **Mutual exclusion:** Requirement for proper implementation of a critical region

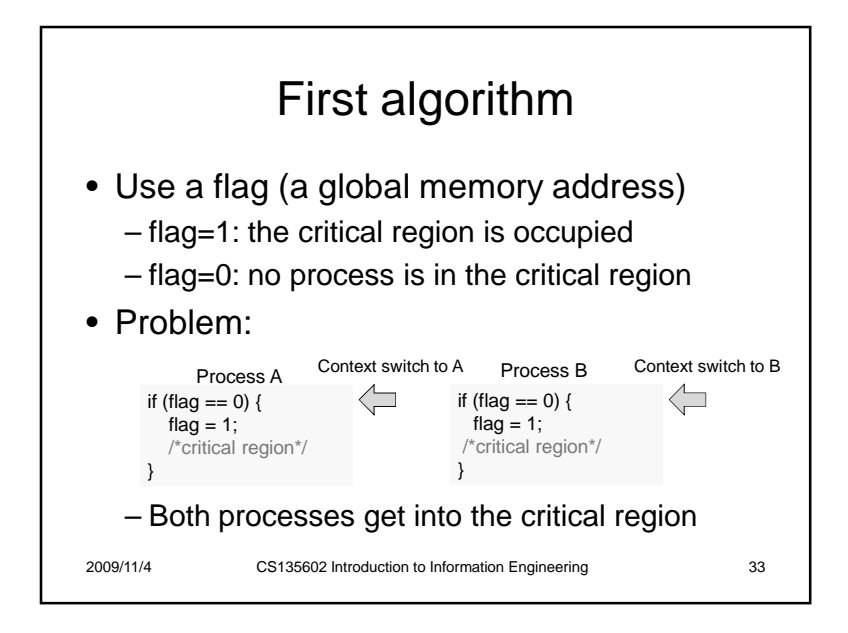

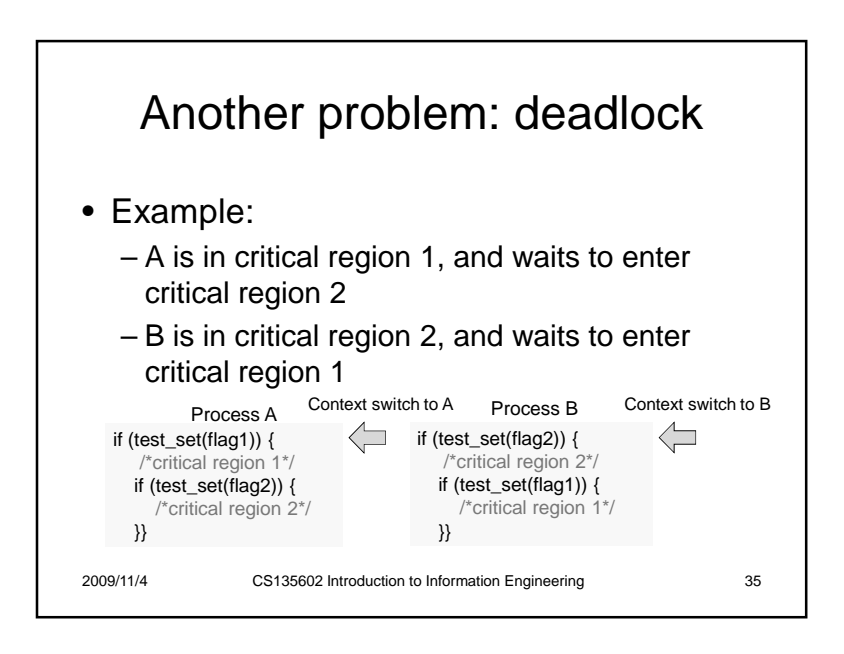

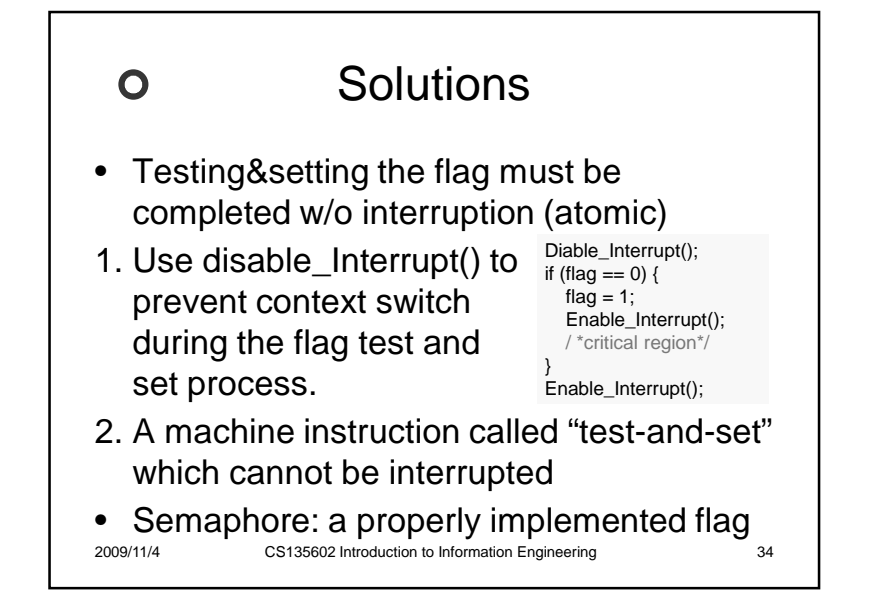

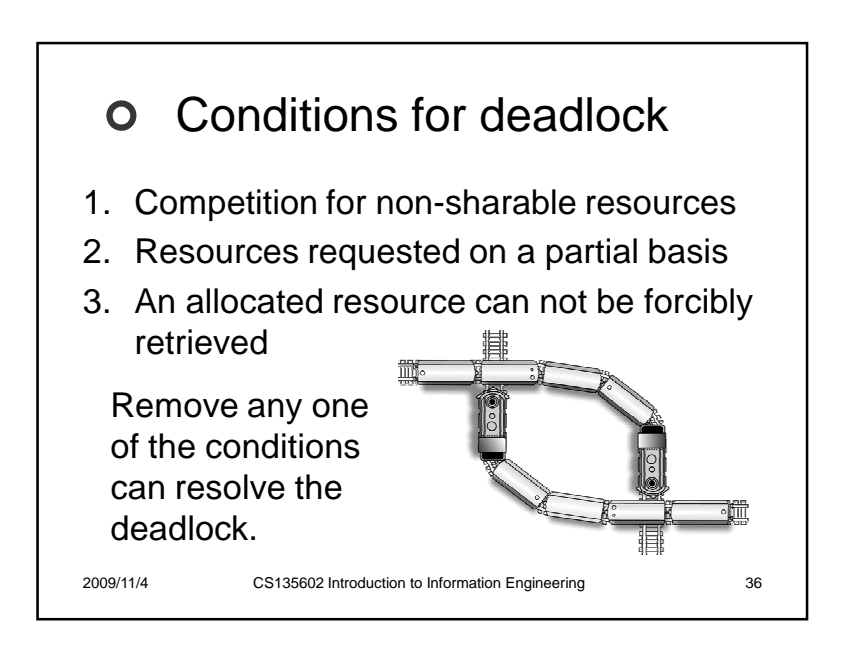

### **Solutions**  $\mathbf{O}$ Which condition is removed?1. Kill one of the process

- 2. Process need to request all the required resources at one time
- 3. Spooling
	- For example, stores the data to be printed and waits the printer available
- 4. Divide a file into pieces so that it can be altered by different processes

2009/11/4

CS135602 Introduction to Information Engineering 37

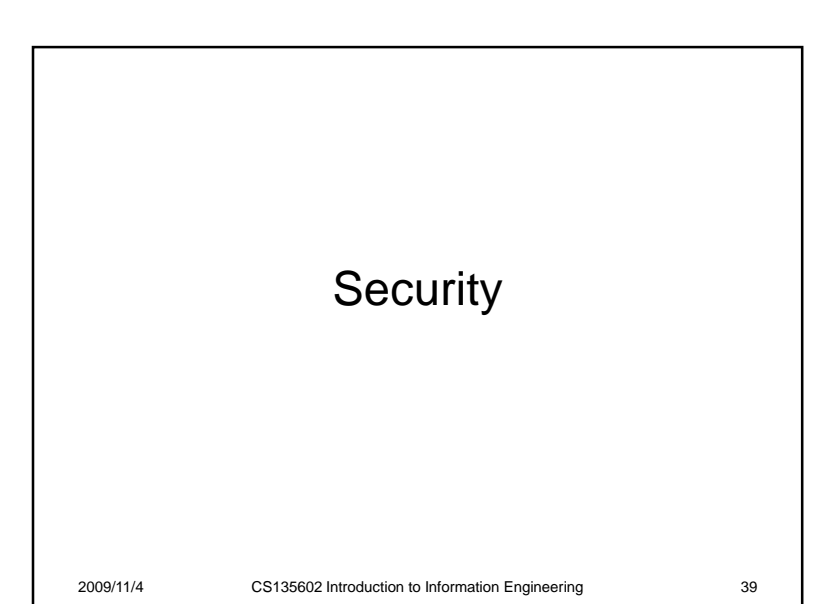

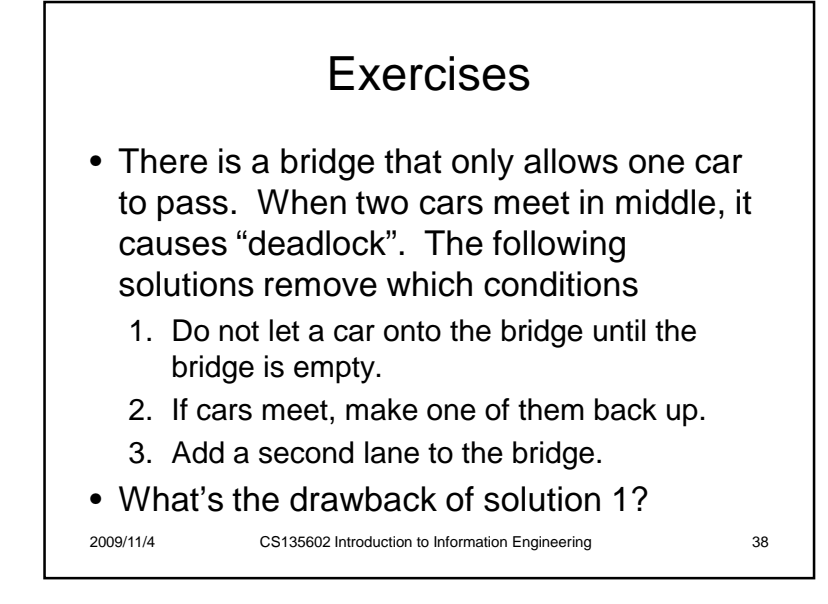

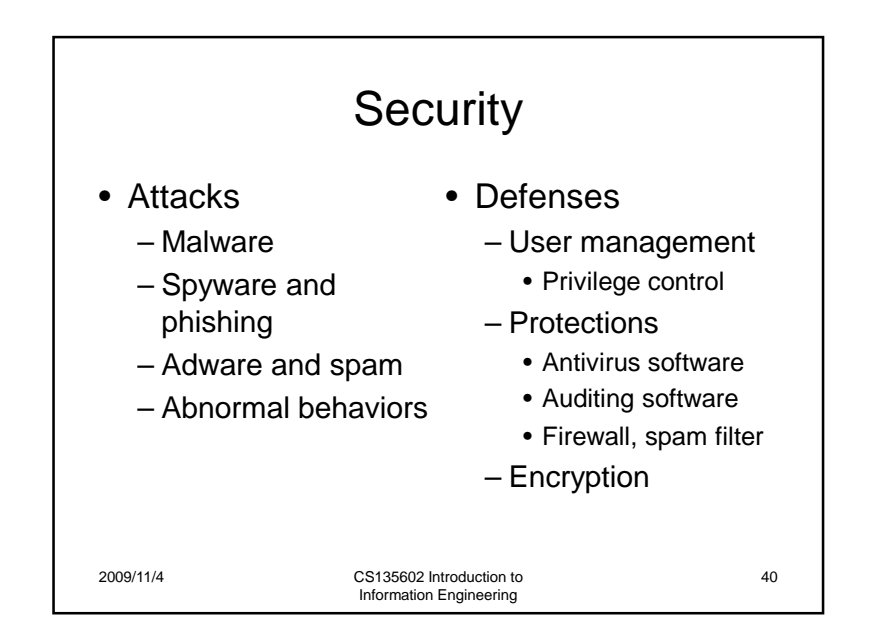

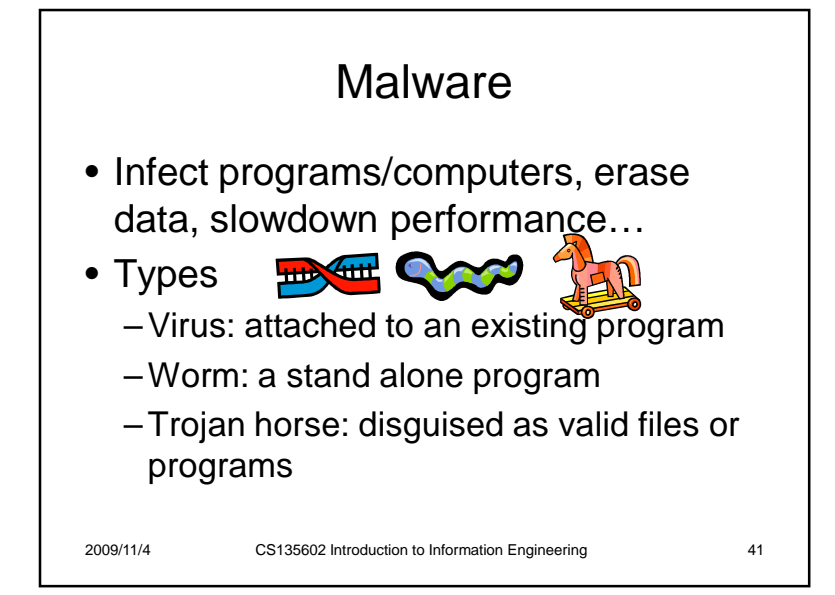

### Adware and spam

- Adware: automatically plays, displays, or downloads advertisements to a computer after the software is installed on it or while the application is being used.
- Spam: sends unsolicited bulk messages indiscriminately.
	- Email spam

2009/11/4

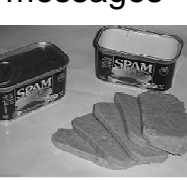

Spyware and phishing• Spyware: collects information about users without their knowledge. – Keylogger: log the keys struck on a keyboard – Login sniffing: simulates the login process to get valid user name and password.– Network sniffing: intercept network messages • Phishing: acquires information by masquerading as a trustworthy entity in an electronic communication! 2009/11/4CS135602 Introduction to Information Engineering

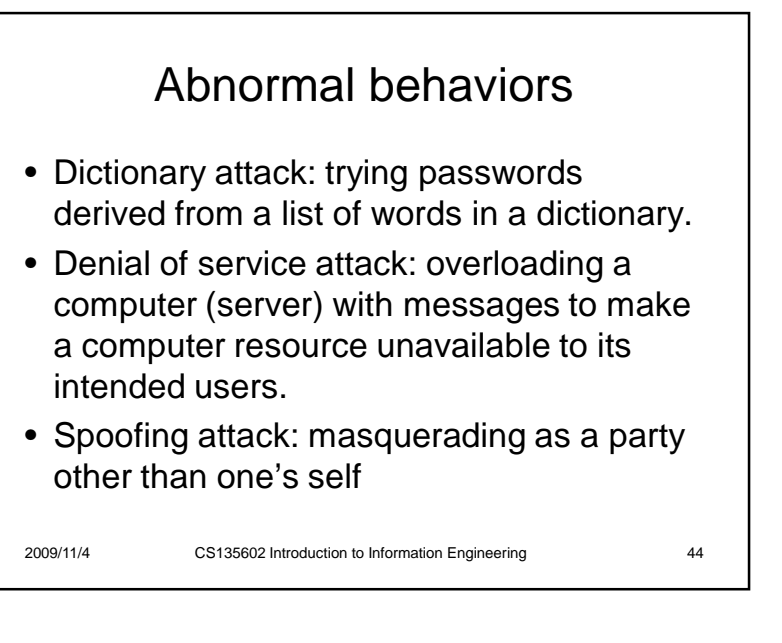

### User management

- To protect the computer's resource from access by unauthorized personnel.
- User authentication process:
	- Username, password, fingerprint, …
- Super user / administrator / root
	- A kind of user having higher privilege to control machines and operating system.

#### 2009/11/4

2009/11/4

CS135602 Introduction to Information Engineering <sup>45</sup>

## **O** Privilege control • To prevent malicious programs to execute dangerous instructions.• Privilege levels: – Nonprivilege mode: only "safe" instructions

- For example, to access some part of memory.
- Privilege mode: all kinds of instructions
	- Those instructions that can be only executed in the privilege mode are called **privilege instructions**.

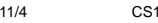

2009/

35602 Introduction to Information Engineering 46

## $\mathbf{O}$ **Protections**

- **Antivirus software**: detecting and removing the presence of known viruses and other infections.
- **Auditing software**: detecting and preventing abnormal situations
- **Firewall**: filtering messages passing through computers.
	- **Spam filter**: firewall for email spam

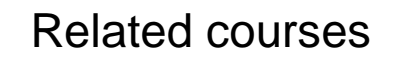

- Operation system
	- 作業系統,計算機系統管理,平行程式
- Security– 計算機系統管理,密碼與網路安全概論

### References

- http://www.wikipedia.org/
- Textbook chap3, sec 4.5 (security)

#### 2009/11/4CS135602 Introduction to Information Engineering <sup>48</sup>